Министерство образования Республики Беларусь

Учреждение образования

Белорусский государственный университет

информатики и радиоэлектроники

УДК 621

Виничук

Ольга Николаевна

Разработка методов и алгоритмов цифровой обработки изображений Бипичук<br>
Ольга Николаевна<br>
Ольга Николаевна<br>
Разработка методов и алгоритмов шифровой обработки изображени.<br> **АВТОРЕФЕРАТ**<br>
на сонскащие стецени магистра технических наук<br>
радиопавитации, радиолокации и телевидения<br>
Научн

# **АВТОРЕФЕРАТ**

на соискание степени магистра технических наук

по специальности 1-39 80 02 Радиотехника, в том числе системы и устройства

радионавигации, радиолокации и телевидения

Научный руководитель

Листопад Николай Измайлович

Заведующий кафедрой ИРТ,

д.т.н., профессор

Минск, 2017

## **КРАТКОЕ ВВЕДЕНИЕ**

В настоящее время в нашу жизнь все больше проникает информация, требующая специальных методов обработки.

Многие отрасли техники, имеющие отношение к получению, обработке, хранению и передаче информации, в значительной степени ориентируются в настоящее время на развитие систем, в которых информация имеет характер изображений. Изображение, которое можно рассматривать как двумерный сигнал, является значительно более емким носителем информации, чем обычный одномерный (временной) сигнал. ические веремя на развитие систем, кога использования и и соображения и деловека, большое значение систем, и испорых информации обычный оптоморный (временной) сигнал.<br>В последние годы существенно волее емким носителем инф

В последние годы существенно возрос интерес к цифровой обработке изображений, поэтому совсем не случайно, что цифровая обработка и распознавание изображений - одно из интенсивно развиваемых направлений исследования.

Цифровое изображение - графическая форма представления данных, предназначенная для зрительного восприятия. Будучи закодированным с помощью особого алгоритма и записанным на носитель, этот массив данных становится файлом.

В современном процессе полиграфического производства все иллюстрации и элементы оформления представлены цифровыми изображениями различных типов.

В компьютерных системах, когда получателем информации является человек, большое значение имеют методы улучшения изображений, позволяющие повысить заметность интересующих деталей на изображении. Кроме того, при предварительной обработке изображений, выполняемой в автоматических компьютерных системах, также важную роль играет предварительная обработка изображений, позволяющая сформировать пространство признаков объектов.

## **ОБЩАЯ ХАРАКТЕРИСТИКА РАБОТЫ**

#### **Цели и задачи исследования**

**Целью диссертационной работы** является исследование методов иалгоритмов цифровой обработки изображений, обеспечивающих качественное и четкое отображение изображений на веб-страницах, а также разработка рекомендации по применению наиболее оптимальных алгоритмов на практике. империмаю мирровом сорвоснии изображений на веб-страницах, а также раз рекомвидии по применению наиболее оптимальных апторитмов на пра<br>**БИЗИРИР ИЛЯ достижения** поставленной цели необходимо решить след<br>задачи:<br>— произвести

Для достижения поставленной цели необходимо решить следующие задачи:

произвести обзор предметной области цифровой обработки изображений;

проанализировать существующие способы описания цифровых изображений;

проанализировать существующие методы и алгоритмы цифровой обработки изображений;

исследовать эффективность алгоритмов оценки параметров изображений;

проанализировать модели цифровой обработки svg-изображений;

разработать алгоритмы обработки svg-изображений;

экспериментально проверить качественное и корректное отображение svg-изображений на web-страницах.

### **В диссертации использовались следующие термины и определения**:

SVG (от ScalableVectorGraphics -- масштабируемая векторная графика) -- язык разметки масштабируемой векторной графики, созданный Консорциумом Всемирной паутины (W3C) и входящий в подмножество расширяемого языка разметки XML, предназначен для описания двумерной векторной и смешанной векторно/растровой графики в формате XML. Поддерживает как неподвижную, так анимированную и интерактивную графику -- или, в иных терминах, декларативную и скриптовую. Это открытый

стандарт, является рекомендацией консорциума W3C, -- организации, разработавшей такие стандарты, как HTML и XHTML.

XML - расширяемый язык разметки.

— HTML - язык гипертекстовой разметки.

XHTML - спецификация, расширяемый язык гипертекстовой разметки.

Методы исследований. Лля решения поставленных задач цифровой обработки изображений и использовались методы методы компьютерного моделирования

Объектом исследования являются цифровые векторные изображения.

Предметом исследования являются методы и алгоритмы обработки изображений.

Основной гипотезой, положенной в основу диссертационной работы, является возможность преобразования растровых изображений в цифровой svg формат для целейих масштабирования до любого размера без потери качества, в первую очередь, уменьшения размера файла, используя алгоритм сжатия и обработки.

### Научная новизна

В большинстве своем цифровые векторные изображения должны использоваться при разработке Web-сайтов, где, зачастую, разработчики, в силу нехватки времени, забывают о самом главном - качественном отображении изображении и используют растровые изображения.

Данная работа посвящена анализу существующих моделей и алгоритмов, предназначенных для цифровой обработки изображений,  $\, {\bf B}$ частности векторных изображений формата svg. Использование нижеописанных моделей и алгоритмов позволит сократить объем памяти, необходимой для хранения изображений, а также обеспечить качественное отображение изображений на web-страницах.

 $\overline{4}$ 

#### **Личный вклад соискателя**

Все основные результаты, изложенные в диссертационной работе, получены автором самостоятельно. Вклад научного руководителя Н.И.Листопада заключается в формулировкецелей и задач исследования.

### **Апробация результатов диссертации**

Основные положения диссертационной работы докладывались и обсуждались на X Международной научно-практической конференции «Техника и технологии:роль в развитиисовременного общества» (Краснодар, Российская Федерация, 2017); 53-ой научной конференции аспирантов, магистрантов истудентов БГУИР (Минск, Беларусь, 2017); XXI Международном молодежном форуме «Радиоэлектроника и молодежь в XXI веке» (Харьков, Украина, 2017), IМеждународной научно-практической конференции «Актуальные вопросы профессионального образования» (Минск, Беларусь, 2017), XХV Международных чтениях «Великие преобразователи естествознания: Нильс Бор» (Минск, Беларусь, 2017). **Апробация результатов диссертации**<br>
Основные положения диссертационной работы докладывал<br>
обсуждались на X Международной научно-правителеской конфе<br>
«Техника и технологии:роль в развитиисовременного общества» (Кра<br>
Росси

### **Опубликованность результатов диссертации**

**По теме диссертации опубликовано 4 печатные работы**, из них 3 работы в сборниках трудов и материалов международных конференций, 1 работа в сборниках трудов и материалах конференций в БГУИР.

### **Структура и объем диссертации**

Диссертация состоит из введения, общей характеристики работы, трѐх глав, заключения, списка использованных источников и списка публикаций автора.

В первой главе представлен анализ цифровой обработки изображений, проведеноисследование существующих видовцифровых изображений приведена классификация цифровых изображений

Вторая глава посвящена анализу методов цифровой обработки изображений, а именно, структура SVG-изображения, произведен анализ объектов векторных изображений, приведен алгоритм преобразования растровых изображений к векторному формату, методы сжатия цифровых изображений, а также основные этапы по обработке цифрового векторного изображения.

В третьей главе предложена практическая реализация по созданию цифрового векторного SVG-изображения посредством бесплатного программного средства.

Общий объем работы составляет 54 страниц, из которых основного текста – 48 страниц, 31 рисунок на 26 страницах, 1 таблица на 3 страницах исписок использованных источников из 30 наименований на 3 страницах.

*Библиотека БГУИР*

## ОСНОВНОЕ СОДЕРЖАНИЕ

Во введении определена область и указаны основные направления исследования, показана актуальность темы диссертационной работы, дана краткая характеристика исследуемых вопросов, обозначена практическая ценность работы.

В первой главе проанализирована область применения цифрового изображения, приведен сравнительный анализ характеристик векторной и растровой графики, исследован способ описания векторных изображений, а также проанализированы способы отображения цифрового изображения.

Цифровое изображение — изображение, представленное в цифровом виде. Существуют несколько основных способов цифрового представления изображений:

4.0

— растровая графика;

— векторная графика;

— фрактальная графика.

Растровая графика применяется: для хранения и обработки полутоновых изображений, для обработки фотоизображений, художественной графики, реставрационных работ, работ со сканером. Применяемые на веб-страницах изображения, как правило не велики, а вывод их на экран осуществляется самим веб-обозревателем без применения дополнительных программ.

В отличие от растровых, векторные изображения состоят уже не из пикселей, а из множества опорных точек и соединяющих их кривых. Векторное изображение описывается математическими формулами и, соответственно, не требует наличия информации о каждом пикселе.

Для обработки цифровых изображений в векторном и растровом представлении существует огромное множество программных средств, некоторые из некоторых представлены на рисунке 1.

 $\overline{7}$ 

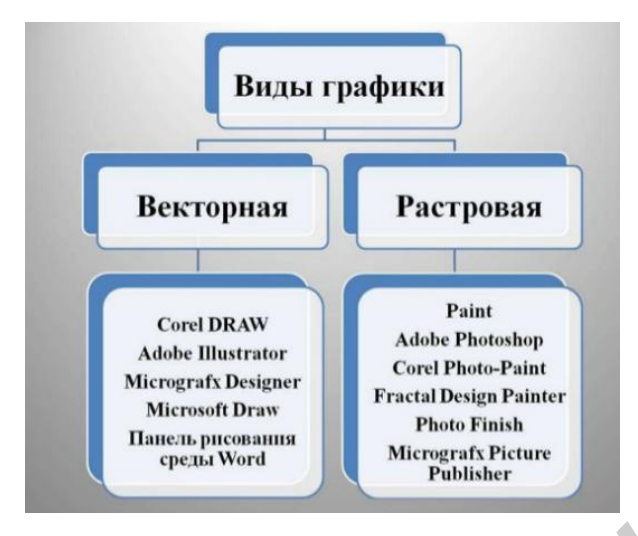

Рисунок 1 – Программные средства для обработки цифровых изображений

Так как векторная графика имеет значительное преимущество над растровым способом описания данных, то в диссертации подробно будет рассмотрена именно векторная графика, а именно более частный случай векторной графики – формат SVG, который представлен на рисунке 2. **FRAGUE CONSULTER CONSULTER CONSULTER AND CONSULTER CONSULTER CONSULTER CONSULTER CONSULTER CONSULTER CONSULTER CONSULTER CONSULTER CONSULTER CONSULTER CONSULTER CONSULTER CONSULTER CONSULTER CONSULTER CONSULTER CONSULTER** 

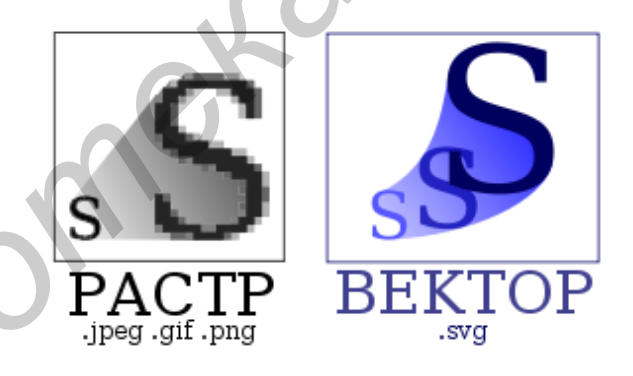

Рисунок 2– Растровое и векторное svg-изображние

В основе векторной компьютерной графики лежит расчѐт координат экранных точек, входящих в состав линии контура изображения, поэтому этот вид компьютерной графики называют вычисляемым. В основе векторной графики лежат математические представления о свойствах геометрических фигур (в основном этот процесс затрагивает расчѐты, связанные с представлением линии). Векторная графика использует для построения изображений координатный способ. Векторная графика создается на основе формул и математических вычислений, производимых компьютером и

графической программой. Линии на векторных изображениях всегда гладкие. Векторные изображения всякий раз пересчитываются и вырисовываются заново, когда происходит масштабирование, движение или вращение картинки.

Векторный способ описания основан на построении изображения из геометрических примитивов: точек, отрезков прямых (протяженностей), векторов, дуг окружностей, парабол и подобных им элементов — сплайнов.

**Вторая глава** посвящена анализу методов цифровой обработки изображений. В данной главе проанализирована структура svg-изображения, объекты векторной графики, спроектирован алгоритм обработки svgизображений.

SVG (масштабируемая векторная графика) – язык разметки масштабируемой векторной графики. SVG-изображение – это набор графических операторов, описывающих формирование простых графических элементов.

Размер объектов SVG намного меньше размера растровых изображений, а сами изображения не теряют в качестве при масштабировании. В отличие от растровых форматов можно взаимодействовать с изображениями в формате SVG — при помощи CSS можно изменять параметры графики: цвет, прозрачность или границы, а при помощи JavaScript — анимировать изображение. **Библиот Глава** посвящена анализу методов цифровой образоражений. В данной главе проанализирована структура svg-изобра<br>
объекты векторной графики, спроектирован ангоритм обработки<br>
изображений.<br>
SVG (масштабируемая вектор

В основе векторной компьютерной графики лежит расчѐт координат экранных точек, входящих в состав линии контура изображения, поэтому этот вид компьютерной графики называют вычисляемым. В основе векторной графики лежат математические представления о свойствах геометрических фигур (в основном этот процесс затрагивает расчѐты, связанные с представлением линии). Векторная графика использует для построения изображений координатный способ. Основным базовым понятием в векторной компьютерной графике является –вектор.

Растровую графику преобразуют в векторную в тех случаях, когда необходимо использовать для редактирования всю мощь программ векторной

графики. Очень часто сканируют какое-либо изображение, например, исходный рисунок или логотип, сохраняют в растровом формате, а потом преобразуют в контуры и производят дальнейшую обработку и доработку.Самый популярный способ перевода растрового изображения в векторный формат – это трассировка.

В **третьей главе** произведено экспериментальное исследование, а именно создание svg-изображения по разработанному алгоритму при помощи приложенияInkscape.

В зависимости от формата векторного изображения, оно может быть использовано как в качестве логотипа на сайте компании, так и вкачестве информационного изображения, разместив его на странице Web-сайта.

На рисунке 3 представлен алгоритм по созданию SVG-изображения.

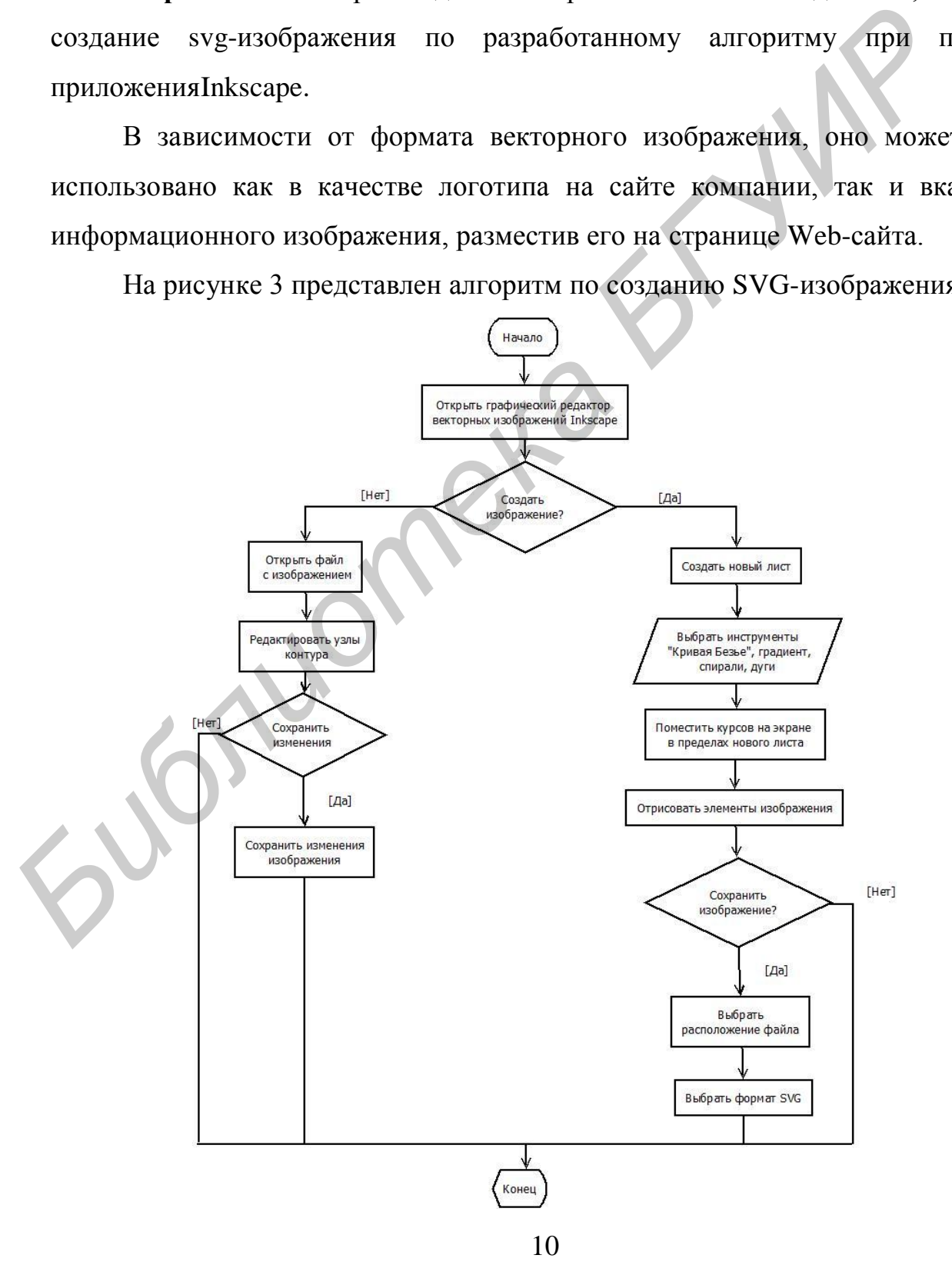

### Рисунок 3 – Алгоритм создания цифрового изображения

На примере диаграммы вариантов использования, которая представлена на рисунке 4, описаны основные функции, применяемые для создания и обработки цифрового изображения в Inkscape.

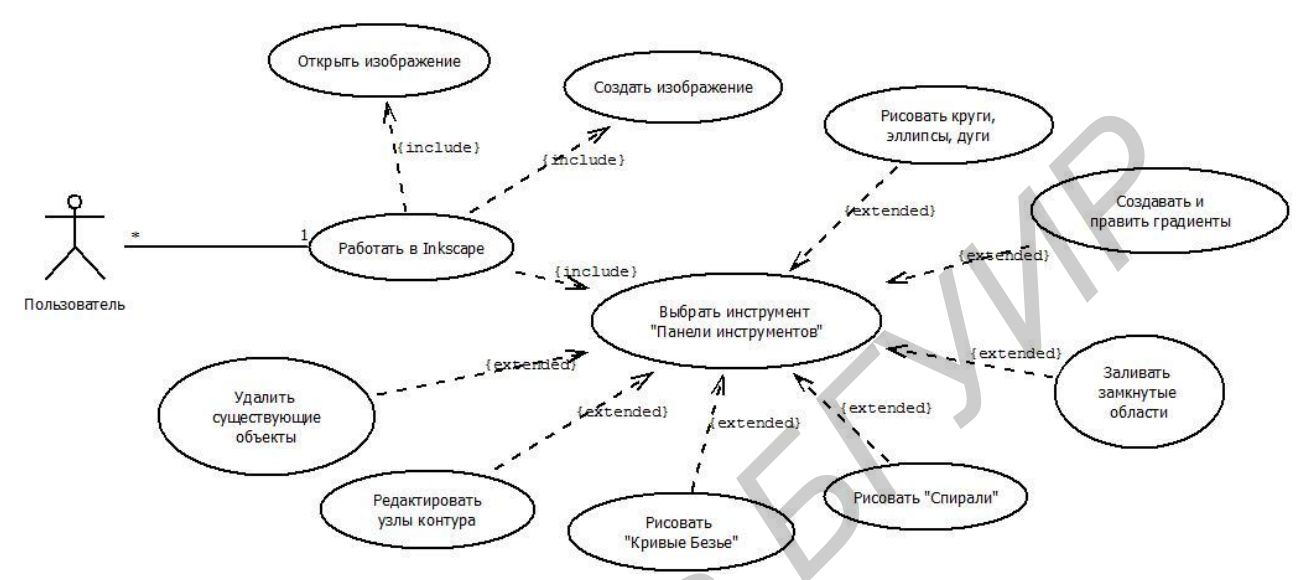

Рисунок 4 – Диаграмма вариантов использования

Как видно из рисунка 4, набор операций, которые предлагается использовать ограничен, что сократит время создания векторного изображения. В приложениях по созданию векторных изображений панель инструментов богата разнообразием кистей, различных спиральных фигур, произвольных контуров и так далее. Проанализировав основные инструменты рисования приложений по созданию цифровых изображений, были предложены наиболее часто используемые,которые и отражены в алгоритме создания цифрового изображения и диаграмме вариантов использования. *FREE CONTRACTERS* **CONTRACTERS CONTRACTERS CONTRACTERS CONTRACTERS CONTRACTERS CONTRACTERS CONTRACTERS CONTRACTERS CONTRACTERS CONTRACTERS CONTRACTERS CONTRACTERS CONTRACTERS CONTRACTERS CONTR** 

## ЗАКЛЮЧЕНИЕ

В ходе диссертационной работыисследовались вопросы разработки методов и алгоритмов цифровой обработки изображений.

#### Основные результаты и выводы

1. Проанализированы различные виды цифровых изображений, области применения, а также достоинства и недостатки.

2. Проанализированы основные объекты векторной графики, а также структура svg-изображения.

3. В виду того, что большая часть цифровых изображений являются растровыми, предложен метод преобразования растровых изображений в векторные посредством трассировки.

алгоритм создания 3. Разработан цифрового svg-изображения, представленный в виде блок-схемы, соблюдая все рекомендации которого, можно быстро и без особых усилий создавать векторное изображение.

Разработана диаграмма вариантов использования, позволяющая 4. посредством определенных инструментов без больших временных затрат создавать векторное svg-изображение в среде Inkscape.

5. Разработано векторное svg-изображение, на примере которого доказана эффективность применения данного вида изображений в среде Internet.

6. Экспериментально проверено, что использование векторных изображений формата ѕудзаметно улучшает качественное отображение цифрового изображения.

7. Экспериментально доказано, что при проектировании Web-систем необходимо использовать изображения формата svg, как минимум для логотипов компаний, так как при масштабировании страницы не страдает качество отображения изображения в целом.

### **Рекомендации по практическому использованию**

1. Полученные результаты формируют теоретическую ипрактическую базу для создания векторного svg-изображения или преобразования растрового изображения в векторное.

2. Разработанная графическая часть повысит профессиональные навыки при создании цифровых векторных изображений.

3. Результаты работы могут использоваться при подготовкестудентов и аспирантов, обучающихся по различным направлениямсовременных информационных технологий; персонала,специализирующегося на цифровой обработке изображений;программистами; пользователями различных графических пакетов. *Библиотека БГУИР*

## **СПИСОК ОПУБЛИКОВАННЫХ РАБОТ**

1. Виничук, О.Н. SVG-изображение как основной формат векторной графики / О.Н.Виничук // Техника и технологии: роль в развитии современного общества : Материалы X Международной научно-практической конференции (Российская Федерация, г. Краснодар, 15 марта 2017). – Краснодар.:Априори,  $2017. - c. 24-28.$ 

2. Виничук, О.Н. SVG – ocнoвнoйфoрмaтвeктoрнoгoизoбрaжeния при прoeктирoвaнииинфoрмaциoнныхweb-cиcтeм / О.Н.Виничук, Н.И.Листопад // Радиоэлектроника и молодежь в XXI веке. Материалы XXI Международного молодежного форума (Украина, г. Харьков, 25-27 марта 2017). – Харьков: ХНУРЕ, 2017. – с. 303-304.

3. Виничук, О.Н. Использование векторной графики при прoeктирoвaнииинфoрмaциoнныхweb-cиcтeм / О.Н.Виничук, Н.И.Листопад // 53-я научная конференция аспирантов, магистрантов и студентов (Республика Беларусь, г. Минск, 3-4 мая 2017). – Минск: БГУИР, 2017.

4. Виничук, О.Н. Влияние атомной модели Бора на развитие атомной энергетики / О.Н. Виничук, А.А. Новикова // Великие преобразователи естествознания: Нильс Бор: материалы юбилейных XХV международных чтений (Республика Беларусь, г. Минск, 16-17 марта 2017). – Минск;БГУИР,  $2017. - c.227 - 228.$ **FRANCISE 1981**<br> **FRANCISE 2017.** - е. 24-28.<br>
2. Виничук, О.Н. SVG – основнойформатвекторногоизображен<br>
пректированииниформационныхweb-систем / О.Н.Виничук. Н.И.Лист<br>
Радиоэлектронника и молодежь в XXI веке. Материалы XX